## <span id="page-0-0"></span>Implementation of growing CCM library to reduce chemistry calculation time

#### Yuchen Zhou

#### Department of Energy Sciences/Fluid Dynamics, Lund University, Lund, Sweden

January 19, 2023

Yuchen Zhou [Implementation of growing CCM library to reduce chemistry calculation time](#page-43-0) January 19, 2023 1/44

### <span id="page-1-0"></span>**Backgrounds**

Accurate numerical simulation results are demanded by both academic researches and industrial purposes

Simulations of reactive flows are often costly and unacceptable. Simplifications are required!

#### We can

- simplify the reaction mechanism
- **o** decrease the amount of reaction calculation by reusing some results

This presentation will discuss the second This presentation will discuss the second<br>
A double swirl burner<br>
method

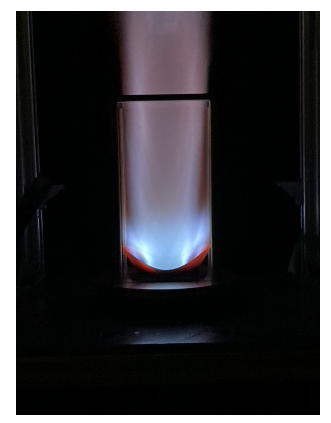

## The number of equations

I should put the continuity equation here! (1)

I should put the momentum equation here! (3)

The energy Equation (1)

$$
\frac{\partial \rho h}{\partial t} + \frac{\partial \rho u_j h}{\partial x_j} + \frac{\partial \rho K}{\partial t} + \frac{\partial \rho u_j K}{\partial x_j} - \frac{\mathrm{d} \rho}{\mathrm{d} t} = \frac{\partial}{\partial x_j} (\alpha_{\text{eff}} \frac{\partial h}{\partial x_j}) + \dot{Q}
$$

The species transport equation (N Equations for N species)

$$
\frac{\partial \rho Y_i}{\partial t} + \frac{\partial \rho u_j Y_i}{\partial x_j} = \frac{\partial}{\partial x_j} (\rho D_i \frac{\partial Y_i}{\partial x_j}) + \omega_i
$$

And usually a very stiff reaction rate ODE system!

**[Introduction](#page-1-0) [General coding guidance](#page-13-0)** [The implementation of CCM](#page-22-0) [Usage tutorials](#page-32-0) [Conclusion](#page-43-0) Conclusion<br> **CONCLUSION** CONCLUSION CONCLUSION CONCLUSION CONCLUSION CONCLUSION CONCLUSION

### Elementary reactions 1

What do I mean by saying a very stiff reaction rate ODE system? A takeaway for CFDers is that solving this reaction rate system (chemistry simulations) can take up most of the time when simulating a reacting case.

A single step reaction might look like

 $2H_2 + O_2 \rightarrow 2H_2O$ 

But in reality, this global reaction consists of many elementary reactions, which might look like

$$
\rm H_2 + M \rightarrow H + H + M
$$

 $H + O_2 \rightarrow OH + O$ 

 $OH + H_2 \rightarrow H_2O + H$ 

(copied from the previous slide)

 $H_2 + M \rightarrow H + H + M$ 

 $H + O_2 \rightarrow OH + O$ 

 $OH + H_2 \rightarrow H_2O + H$ 

We can see 9 species and 3 reactions are involved.

Please note this is just a route to reach the final product.

For a fuel as simple as methane  $(CH_4)$ , it takes 53 species and 325 reactions to fully (maybe) describe that. This will indicate a very large reaction system, as well as 53 species transport equations to solve.

And the ODE system is very stiff (sensitive to the size of the time steps), which is hard to solve.

### The calculation of reaction rates

The reaction rates can be calculated with the Arrhenius Formula. For example, the reaction rate of a reaction given by

 $\nu_A A + \nu_B B \rightarrow \nu_C C + \nu_D D$ 

can be calculated by

$$
\omega_c = \frac{\mathrm{d}C_A}{\nu_A \mathrm{d}t} = \frac{\mathrm{d}C_B}{\nu_B \mathrm{d}t} = -\frac{\mathrm{d}C_C}{\nu_C \mathrm{d}t} = -\frac{\mathrm{d}C_D}{\nu_D \mathrm{d}t} = -\frac{C^{\nu_A}_{\mu} C^{\nu_B}_{\beta} k(T)}{2}
$$

where

$$
k(T) = AT^{b}exp(-\frac{E_{a}}{R_{u}T})
$$

Here,

- $\bullet$  A, b,  $E_a$  are three empirical parameters
- $\bullet$  T is temperature.
- $C_i$  is the molar fraction of species *i*. It can be calculated from mass fraction of species  $i$  by  $\rho Y_i/MW_i$ , where the  $Y_i$  and  $MW_i$  is the mass fraction and molar weight of species i, respectively

### How the reaction rate influence the solution system

Basically, we can see that the elementary reaction rate is a function of the molar fraction of reactants and temperature.

Also, turning reactants from the left to products on the right will generate/consume energy  $(\dot{q})$  (or formation enthalpy difference), which will be proportional to the reaction rate.

By knowing how quick the reaction is, the heat release rate of the energy equation  $Q$  can be calculated by summing up the  $\dot{q}$  of each individual elementary equation

$$
\frac{\partial \rho h}{\partial t} + \frac{\partial \rho u_j h}{\partial x_j} + \frac{\partial \rho K}{\partial t} + \frac{\partial \rho u_j K}{\partial x_j} - \frac{\mathrm{d} \rho}{\mathrm{d} t} = \frac{\partial}{\partial x_j} (\alpha_{\text{eff}} \frac{\partial h}{\partial x_j}) + \dot{Q}
$$

The source term of the species transport equation  $\omega_i$  can also be obtained.

$$
\frac{\partial \rho Y_i}{\partial t} + \frac{\partial \rho u_j Y_i}{\partial x_j} = \frac{\partial}{\partial x_j} (\rho D_i \frac{\partial Y_i}{\partial x_j}) + \omega_i
$$

$$
\dot{Q} = \sum \nu_k \omega_{c,k} \dot{q}_k \quad \omega_i = \sum \nu_k \omega_{c,k} M W_k
$$

#### Then the system is completed!

### A quick review and possible simplifications

The solution of chemical reactions in a reacting case is computationally expensive.

A global reaction usually consists of many elementary reactions, forming a very stiff ODE system.

The reaction rates can be calculated by Arrhenius Formula and will influence the source term of the energy equation and the species transfer equation.

The reaction rates are dependent on the temperature, pressure, and mass fraction of species. Luckily, not every component is important, some key variables (control variables, or CCM variables in this project) might be extracted to describe the behavior of the whole ODE system.

$$
RR = RR(var_1, var_2, var_3, ... var_{n-1}, var_n)
$$

The reaction states for many cells are very similar in most cases. They values of key variables are similar! And it is fine for them to SHARE the same reaction rate.

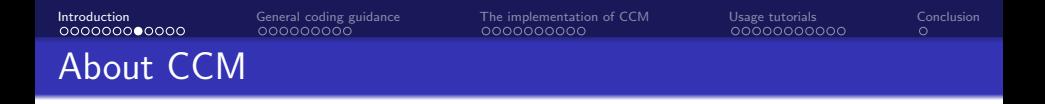

The CCM method also intends to reduce the amount of chemistry calculation, by grouping the physical cells with the same "reaction states" and letting them share a common reaction rate.

CCM variables :  $(T, p, \phi, \chi, Y_1, \ldots, Y_N)$ 

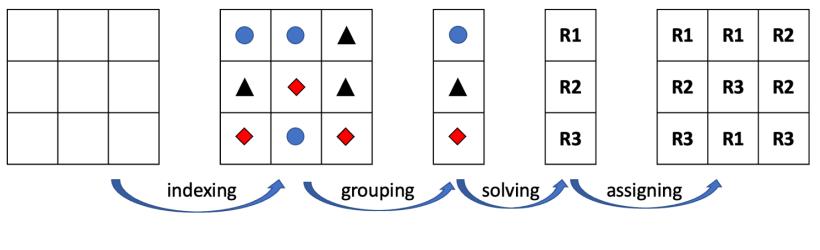

The procedure of CCM

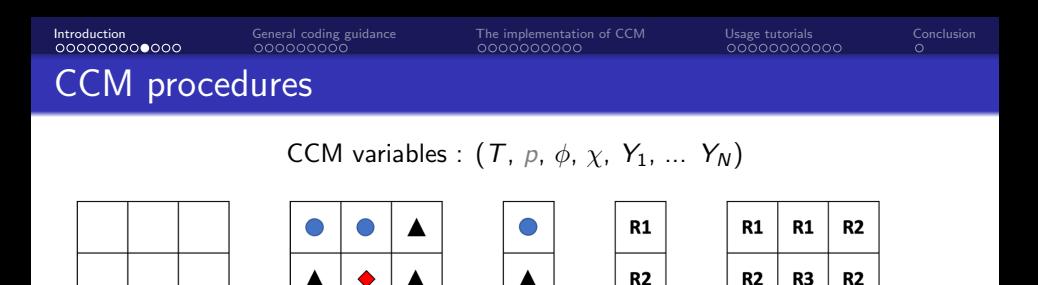

The procedure of CCM

solving

R<sub>3</sub>

R<sub>3</sub>  $R1$ R<sub>3</sub>

assigning

- Suppose we have nine physical cells. We can calculate the values of their CCM variables.(indexing)
- Some cells will share the same values for their CCM variables. They can be classified into the same group (Map to the phase space).(grouping)
- Solve the reaction rates for cells in the phase space (solving)

grouping

• attribute each physical cell a reaction rate (assigning)

indexing

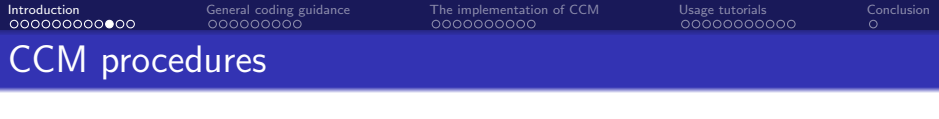

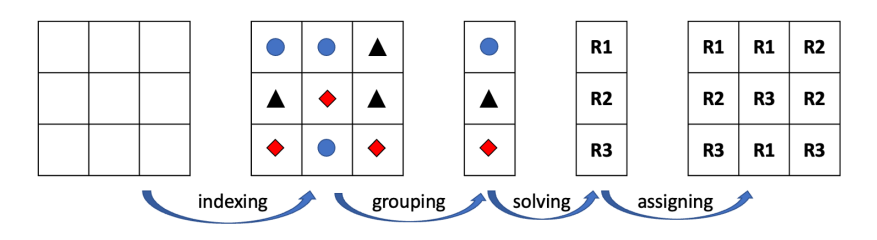

The procedure of CCM

#### By doing this, we will reuse the reaction rates in each time step.

If we reuse the results over many time steps, the method becomes **growing** CCM.

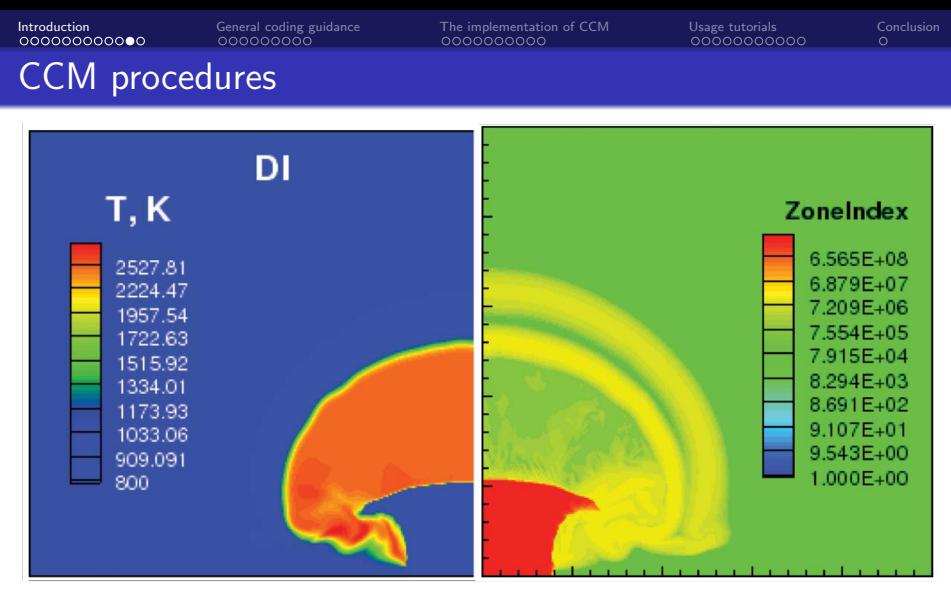

ZoneIndex information for a jet flame

You can see that many cells actually share similar reaction states. It is possible to use this feature to achieve acceleration.

Yuchen Zhou [Implementation of growing CCM library to reduce chemistry calculation time](#page-0-0) January 19, 2023 12 / 44

## **CCM** settings

## Necessary settings

- **Choose a CCM** variable set
- $\bullet$  Set the min/max/step values of the CCM variables

Based on the above information, the program will calculate a index in each dimension for each cell.

Cells with similar reaction states will share the same index. For dimension T, we set the min/max/step values as 300/2500/100 K.

For a cell with a 580K temperature, its ZoneIndex in this dimension will be

$$
zIndex = floor(\frac{value - min}{step}) = floor(\frac{580 - 300}{100}) = 2
$$

We can use four digits to represent it, making it 0002. A ZoneIndex considering all CCM dimensions can look like (0030, 0025, 0002, 0044). We usually concatenate them for convenience, making the final ZoneIndex 0030 0025 0002 0044

### <span id="page-13-0"></span>Set the chemistry model

The chemistry is set in constant/chemistryProperties file in the case folder.

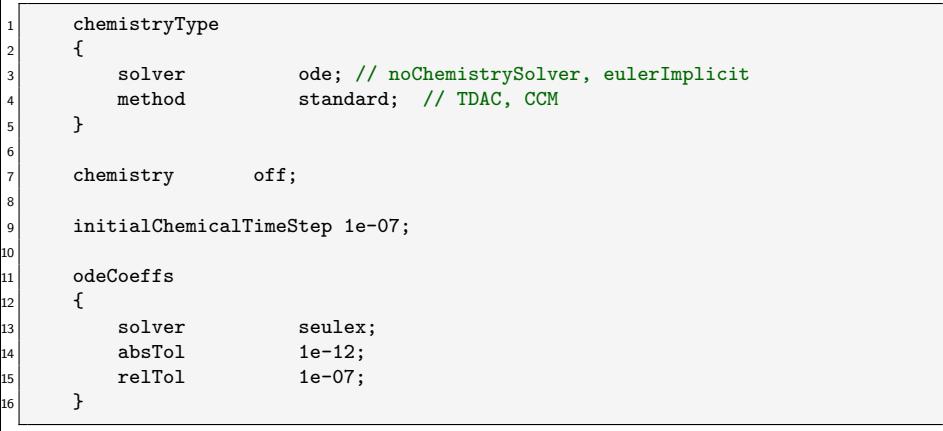

chemistry settings in constant/chemistryProperties

## Call a chemistry model

#### reactingFoam.C

```
1 #include "rhoEqn.H"
_2 while (pimple.loop())
3 {
4 #include "UEqn.H"
5 #include "YEqn.H" // Species transport equations
6 #include "EEqn.H" // Energy equation
7 // --- Pressure corrector loop
8 while (pimple.correct())
9 {
_{10} ...// solve pEqn
11 }
12
_{13} if (pimple.turbCorr())
\vert 14 \vert f
15 turbulence->correct();
16 }
17 }
```
## Call a chemistry model

### reactingFoam.C

```
1 reaction->correct(); //// the chemistry is computed here!
2 \mid Qdot = reaction->Qdot();
3 volScalarField Yt(0.0*Y[0]);
4
5 for All(Y, i)6 {
\overline{7} ...
8 }
```
#### reactingFoam/createFields.H

```
1 autoPtr<CombustionModel<psiReactionThermo>> reaction
2 (
3 CombustionModel<psiReactionThermo>::New(thermo, turbulence())
4 \mid );
```
Note: There are some runtime selection stuff that the author has not fully understood. But the general route presented here is correct.

### Solving the reaction rates

part from the solve function in StandardChemistryModel.C

```
1 template<class ReactionThermo, class ThermoType>
2 template<class DeltaTType>
3 Foam::scalar Foam::StandardChemistryModel<ReactionThermo, ThermoType>::solve
4 (
5 const DeltaTType& deltaT
6<sup>1</sup>7 {
8 ...
9 if (Ti > Treact)
10 {
_{11} const scalar rhoi = rho[celli];
12 scalar pi = p[celli];
13
_{14} for (label i=0: i<nSpecie : i++)
\frac{15}{15} {
16 // calculate the molar fractions from the mass fractions
_{17} c_[i] = rhoi*Y_[i][celli]/specieThermo_[i].W();
|18| c0[i] = c_[i];
19 }
20 }
21 }
```
### Solving the reaction rates

#### Continuing from the previous slide

Part of codes from the StandardChemistryModel.C

```
1
2 // Calculate the chemical source terms
3 while (timeLeft > SMALL)
4 {
5 scalar dt = timeLeft:
6 this->solve(c_, Ti, pi, dt, this->deltaTChem_[celli]); // update c
7 timeLeft -= dt;
8 }
9 ...
_{10} for (label i=0; i<nSpecie_; i++)
11 {
12 // calculate reaction rates(RR)
_{13} RR [i][celli] =
_{14} (c_[i] - c0[i])*specieThermo_[i].W()/deltaT[celli];
15 }
```
You have seen that the solve function calculate the molar fraction from mass fraction, and then call the ODE solver to solve the reaction rates.

### Some comments

The standard chemistry library can access the flow fields.

Based on the thermophysical states, the reaction rates can be determined!

Modifying the solve function will change the behaviors of chemistry calculation. We can make it zero (no chemistry, but I have not tried), or implement the CCM method!

It is a little bit tricky to do that, but it is possible. You might follow the procedures below but some adjustments might be required

Some general stuff

- Copy \$FOAM\_SRC/thermophysicalModels/chemistryModel to your working directory
- Delete the functionObjects and the lnInclude

In chemistryModel directory

- In chemistryModel folder, delete everything except the StandardChemistryModel and BasicChemistryModel.
- You should only keep BasicChemistryModels.C in the BasicChemistryModel directory.
- Replace StandardChemistry with myStandardChemistry in EVERY PLACE in the chemistryModel directory.
- Replace standard typename with mystandard or any name you like in myStandardChemistryModel.H. By doing this, the mystandard chemistry model will be added to the runtime selction options in the future procedures.

In chemistrySolver

- Delete everything except the chemistrySolver directory.
- In chemistrySolver subdirectory, only keeps makeChemistrySolvers.C and makeChemistrySolverTypes.H.
- In makeChemistrySolverTypes.H, find the macro part dealing with StandardChemistryModel, replace them with myStandardChemistryModel. Delete everything relevant with the TDAC model.
- Also, include myStandardChemistryModel.H in makeChemistrySolverTypes.H.

Then use the following Make/{files,options}

Make/files

```
1 chemistryModel/BasicChemistryModel/BasicChemistryModels.C
2 chemistrySolver/chemistrySolver/makeChemistrySolvers.C
 LIB = $(FOAM_USER_LIBBIN)/libmychemistryModel
```
3

Use the following Make/options

```
Make/optionss
```

```
_1 EXE INC = \
2 ... // keep original including files and add the following line
3 -I$(LIB_SRC)/thermophysicalModels/chemistryModel/lnInclude
4
_5 LIB LIBS = \
6 ... // keep original including files and add the following line
7 -lchemistryModel
```
Then execute wmake to enjoy or wait for some instructions on further modifications...

### <span id="page-22-0"></span>**Contributions**

The authors of the CCM library include some former members of Bai's research group at Lund University and my current colleagues.

Yuchen(me) re-organized the structure and added the growing feature.

### General structure

The solution of CCM follows the four stages we discussed before, consisting of indexing, grouping, solving, and assigning.

Before solving the functions, the thermophysical variables of physical cells sharing the same reaction states should be averaged to obtain their representatives, which is avging.

The assigning stage is done by the attributeRR.H header file.

solve function in CCM

```
|1| #include "indexing.H"
2
3 #include "grouping.H"
4
5 // "avging.H" + "solving.H" are responsible for the solving stage
6 #include "avging. H"
7
8 #include "solving.H"
9
10 #include "attributeRR.H" // assigning stage
```
In the indexing part, we iterate every CCM variables and calculate their index(pos) and concatenate them to form the final ZoneIndex

#### indexing

```
1 for(label icell= 0; icell < fieldSize; icell++) // for each cell
2 \vert {
3 for(label mccm=0; mccm < nMCCM ; mccm ++) // for each dimension
4 \left\langle \begin{array}{ccc} 4 & 1 \end{array} \right\rangle5 scalar pos = (MZ[mccm][icell]-MZmin_[mccm])/ZoneSpan_[mccm];
\begin{bmatrix} 6 \end{bmatrix} word tempWord = std::to_string(static_cast<label>(pos));
7 tempWord.insert(0,stringDigit_ - tempWord.size(),'0');
8 ZoneIndex[icell] = ZoneIndex[icell] + tempWord;
9 }
10 }
```
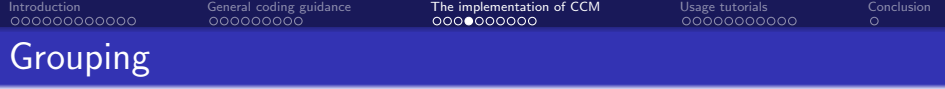

#### grouping

```
1 // get ZoneNumber for each not calculated cells
2 auto NCResults = getZoneNumber(notCalculatedZoneIndex, stringDigit); //not
      calculated results
3 scalarField NCZoneNumber = NCResults.ZoneNumber;
4 List<word> gCCMZoneIndex(NCResults.ZoneIndex);
5 label numOfNCActive = NCResults.count:
7 if(growingCCM_)
8 {
| \circ | oldTableSize = curTableSize :
_{10} newTableSize_ = numOfNCActive;
_{11} curTableSize = oldTableSize + newTableSize ;
12 }
_{13} else
14 {
_{15} oldTableSize_ = 0;
_{16} newTableSize = numOfNCActive:
_{17} curTableSize_ = newTableSize_;
18 }
19 ... //The ZoneNumber should be corrected here for the growing situation.
      Please read the report for more information.
```
6

## Grouping

Based on codes developed by my colleagues, I implemented another library to manage the grouping process.

grouping

```
1 // get ZoneNumber for each not calculated cells
2 auto NCResults = getZoneNumber(notCalculatedZoneIndex, stringDigit_);
3 scalarField NCZoneNumber = NCResults.ZoneNumber; // the location to access
      RR
4 List<word> gCCMZoneIndex(NCResults.ZoneIndex); // the zoneIndex in the
      phaseSpace
5 label numOfNCActive = NCResults.count;
```
Generally, the library does the following things, provided with the ZoneIndex of each physical cell.

- group them and obtain a much smaller ZoneIndex set in the phase space.
- tell each cell(in physical space) where (in phase space) it can access its reaction rates

#### Managing index in parallel is a little bit tricky. Please refer to the report for more information.

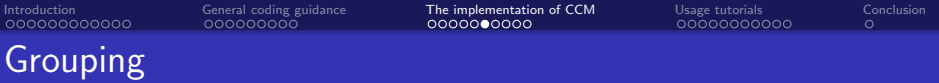

The grouping process is achieved by constructing a hash table.

#### general grouping guide

```
1 List<word> lZoneIndex(0);<br>2 List<label> oinl(oZoneSiz
 2 List<label> oinl(oZoneSize);<br>3 label lZoneIndexCount(0
 3 label IZoneIndexCount(0);<br>4 HashTable<scalar, word>HashMa
 4 HashTable<scalar , word> HashMapL(2∗oZoneSize) ; // Here we construct a hashtable to store non−repeating index
              for All (ZoneIndex, zi)
\begin{array}{c} 6 \\ 7 \end{array}7 word target = \text{Zonelndex}[\text{zi}];<br>8 if (!HashMapL.found(target))
8 if (!HashMapL.found(target)) // new index will be added to the hashtable<br>9 {
 9 {
10 // set<br>11       HashMa
11 HashMapL. set (target , IZoneIndexCount);<br>12 // append
12 // append<br>13 // lZoneInde
13 \vert 12 oneIndex .append(target);
14 // other<br>15 // other<br>0.inl[zi]
15 \begin{align*} 15 \\ \text{Oin} \end{align*} \begin{align*} 2 \text{in} \end{align*} Theorem \textbf{15} \begin{align*} 2 \text{in} \end{align*} Theorem \textbf{16} \begin{align*} 2 \text{in} \end{align*} Theorem \textbf{16} \end{align*} Theorem \textbf{16} \begin{align*} 2 \text{in} \end{align*} Theorem \textbf{16} \begin{align*} 2 \text{in} \end{align*} Theorem \textbf{16} \end{align*} Theorem \textbf{16} \begin{align*} 2 \text{in} \end{align*} Theorem \textbf{16 lZoneIndexCount++;
17<br>18
                     else // record its position
19<br>20
                             \text{Oin}[\text{zi}] = \text{HashMapL}. find (\text{target})( ;
_{21}_{22}
```
The solving process is not very different from the solve function we discussed before in the StandardChemistryModel.

Similar parts The class dealing with chemistry can access the flow field information. Molar fractions of species will be calculated. Then the ODE solver is called to solve the reaction rates.

Different parts In StandardChemistryModel, each core will solve the RR of the local portion. But in CCM, the RR in the phase space is solved and mapped back. The number of cells are different from those in the physical space.

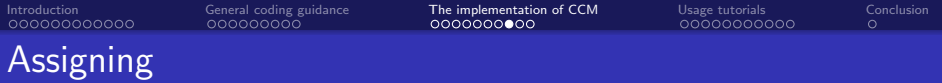

#### assigning

```
1 forAll(this->mesh().C(), icell) // for each cell
\vert 2 \vert 5
3 const label izone = ZoneNumber[icell];
4 for(label i=0; i < this->nSpecie(); i++) // for species i
\overline{\phantom{a}} 5 \overline{\phantom{a}} 5
6 this->RR_[i][icell] = old_gRRCCM_[i][izone]*rho[icell]; // drho/dt =
      rho dYi/dt
7 }
8 }
```
## Adding growing feature

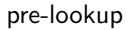

```
1 if (growingCCM_)
2 \vert {
3 ...
|4| for (label icell = 0;icell < fieldSize; icell ++)
\begin{array}{ccc} 5 & \mathbf{6} \end{array}6 word index = ZoneIndex[icell];
7 if (totalHashTable_.found(index)) // already calculated before
8 {
\vert 2016) \vert ZoneNumber[icell] = totalHashTable_.find(index)();
\overline{10} ...
\overline{11} }
_{12} else // not calculated cells
\overline{13} \overline{6}_{14} notCalculatedCells.append(icell);
15 }
16
17 }
18 }
```
## Adding growing feature

#### additional operations after grouping

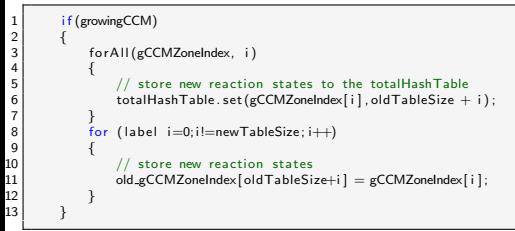

#### additional assigning operations

```
1 if (growingCCM<sub>-</sub>)
 \frac{2}{3} {
4 for All (gRRCCM, specie) // for each species<br>5 {
 5 {
\begin{array}{c|c|c|c|c|c} \hline 6 & \text{for (label i=0; i!=newTableSize_-; i++) // for each cell} \ \hline \end{array}7 {
\begin{array}{c|c}\n8 & // store reaction rates in the list\n\end{array} old_FRCCM_[specie][oldTableSize_+i
9 \bigcup_{\text{old-gRRCCM}} [\text{specific}] \cdot \big[\text{oldTableSize} + i\big] = \text{gRRCCM}[\text{specific}] \cdot \big];10 }
11 }
12
```
<span id="page-32-0"></span>

### The SandiaD case

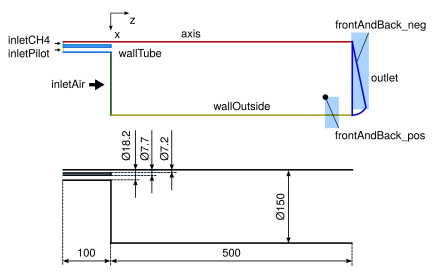

A schematic of Sandia burner

inletCH4:

- $\bullet \phi = 3$
- **O** CH4 and air
- $\bullet$  T 300K
- $v = 49.6 \, m/s$

inletPilot:

- **•** burnt methane products
- $T = 1880K$
- $v = 11.4 \, m/s$

inletAir:

- **a** air
- $\bullet$  T 300K

### Compile the code and prepare a case

Go to the code folder. Source the OpenFOAM environment. Then execute:

./Allwmake

All relevant packages will be compiled!

### Prepare a case

- Prepare a combustion case using reactingFoam / rhoReactingFoam / sprayFoam
- o Set the CCM Method by changing chemistryType.method from standard or TDAC to CCM in constant/chemistryProperties
- Use laminar as the combustionModel in constant/combustionProperties (EDC is also okay but the reaction rates are not purely dependent on the reaction rates calculated in the chemistry solver. The turbulence effects will be considered in this case!).

## Configure the CCM settings

The user are required to configure the CCM dictionary in constant/chemistryProperties

A piece of code  $1$  CCM  $2$  { 3 growingCCM off; <sup>4</sup> ... <sup>5</sup> stringDigit 4; //default to be 4 <sup>6</sup> maxTableSize 500000; <sup>7</sup> hashTableSize 1500000; 8 deleteRatio 0.5;  $\ddot{q}$ <sup>10</sup> ... <sup>11</sup> min:max:SpanZoneJe 0 5 0.01; // equivalence ratio phi <sup>12</sup> min:max:SpanZoneT 300 2200 1; // temperature T <sup>13</sup> min:max:SpanZoneXi 0 1 0.025; // scalar dissipation rate Xi 14 chemicallyFrozenT 300; <sup>15</sup> maxFlammabilityPhi 20; <sup>16</sup> ... <sup>17</sup> }

### Configure the CCM settings

The user also need to choose some species to add them to the CCM variables.

A piece of code

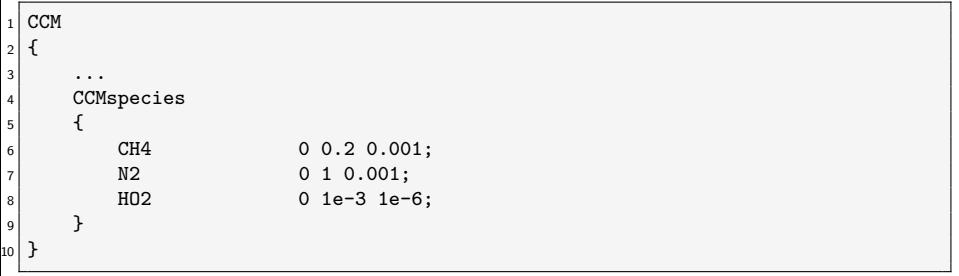

### Run the case

Run

reactingFoam

Or run in parallel (4 cores in this example) Note you might need to decomposePar first

```
mpirun -n 4 reactingFoam -parallel
```
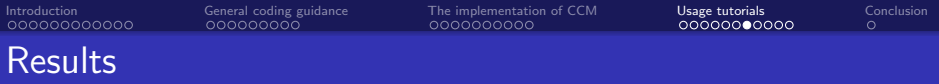

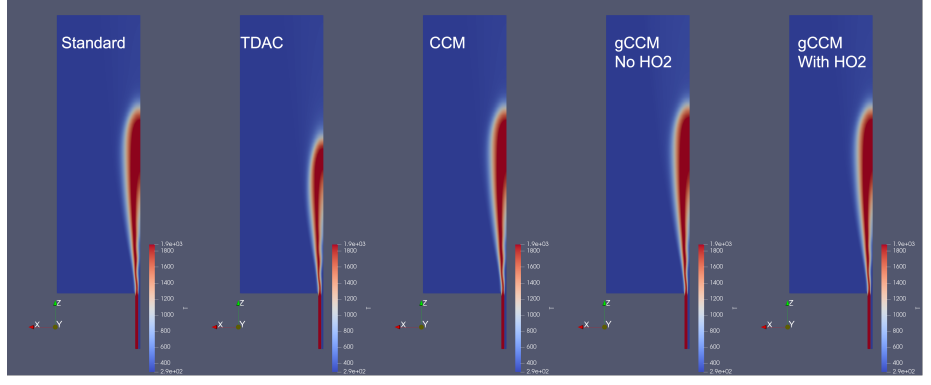

T distribution

Compared to standard chemistry model, the CCM and growing CCM performs slightly better than the TDAC model in temperature predictions

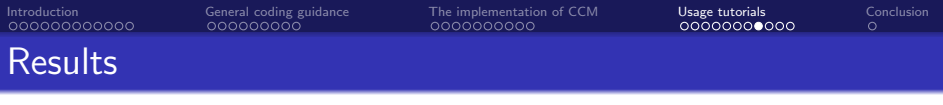

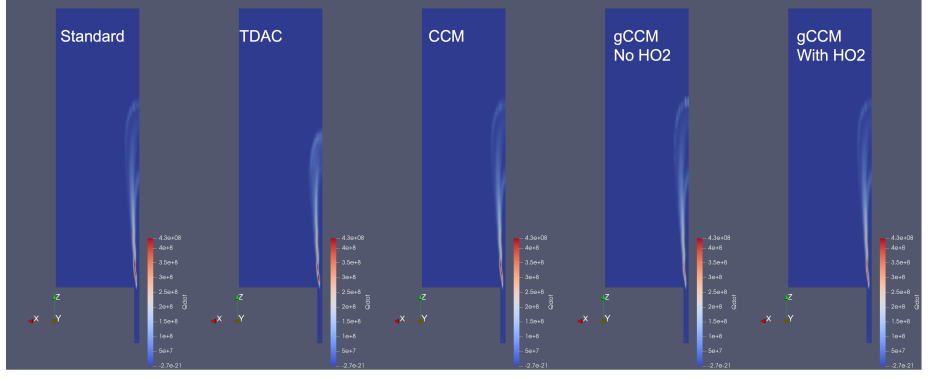

Qdot distribution

Compared to standard chemistry model, the CCM and growing CCM performs slightly better than the TDAC model in heat release rate predictions.

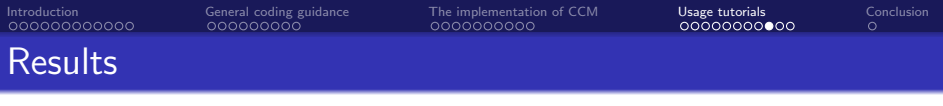

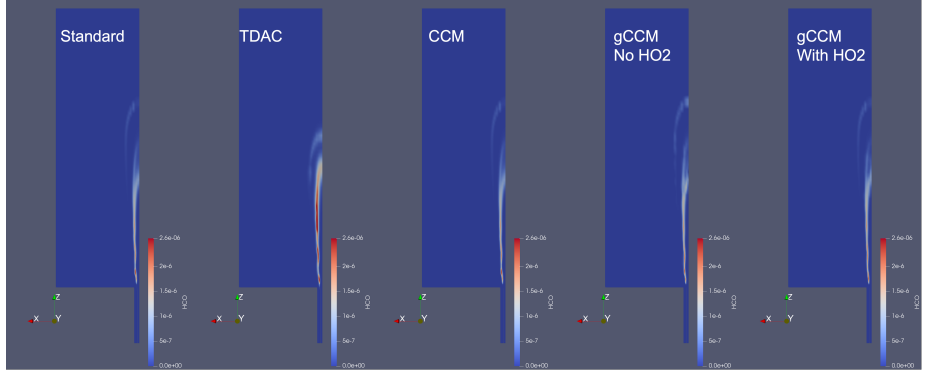

#### HCO distribution

Compared to standard chemistry model, the CCM and growing CCM performs slightly better than the TDAC model in HCO predictions.

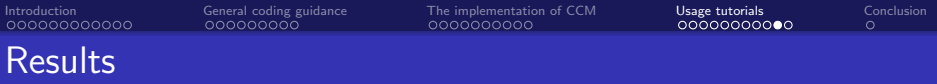

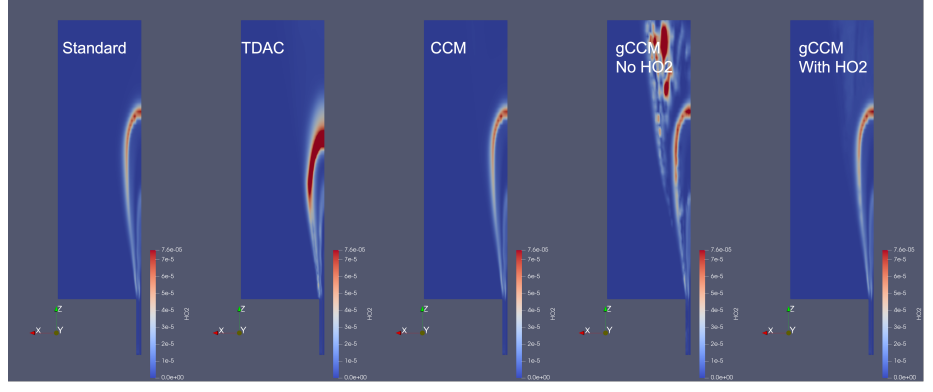

HO2 distribution

Compared to standard chemistry model, the growing CCM cannot predict HO2 distribution very well. Adding this species to the CCM variables will improve the results.

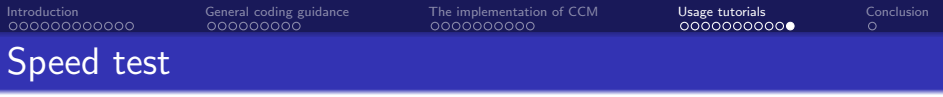

Generally, CCM has no speed advantage over the standard chemistry method. This is because this two-dimensional case cannot reuse too many reaction rates. Results will get better in three-dimensional cases with millions of cells. The growing CCM method is still a little bit slower than the TDAC model. But it can perform better in the predictions of many fields. However, owing to the inappropriate choice of CCM variables and the "history

effects", the case might diverge.

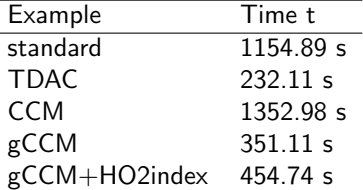

Table: Base case benchmarks

<span id="page-43-0"></span>

Questions and answers

# Many thanks for listening